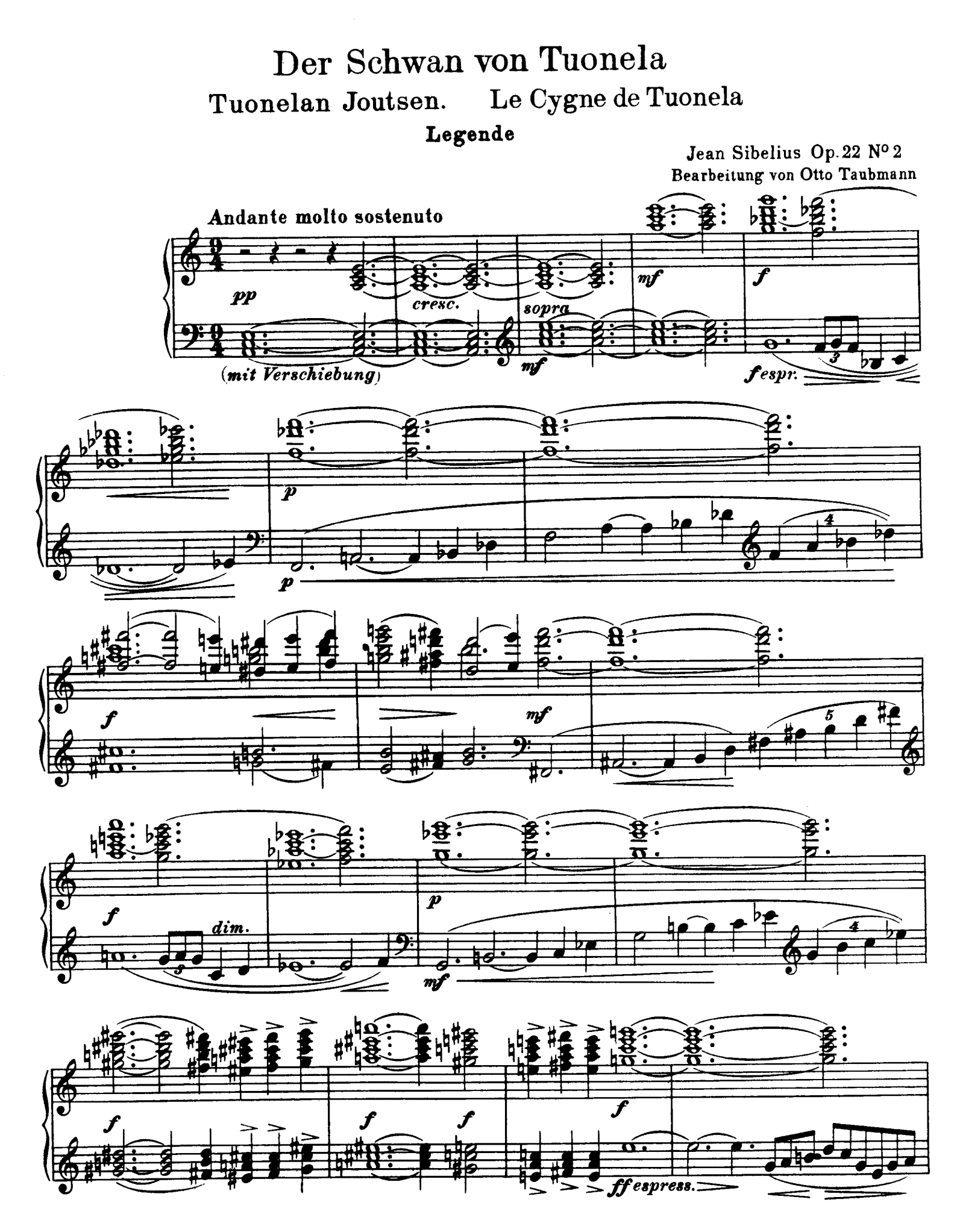

Edition Breitkopf Nr. 2271

Copyright 1935/1963 by Breitkopf & Härtel

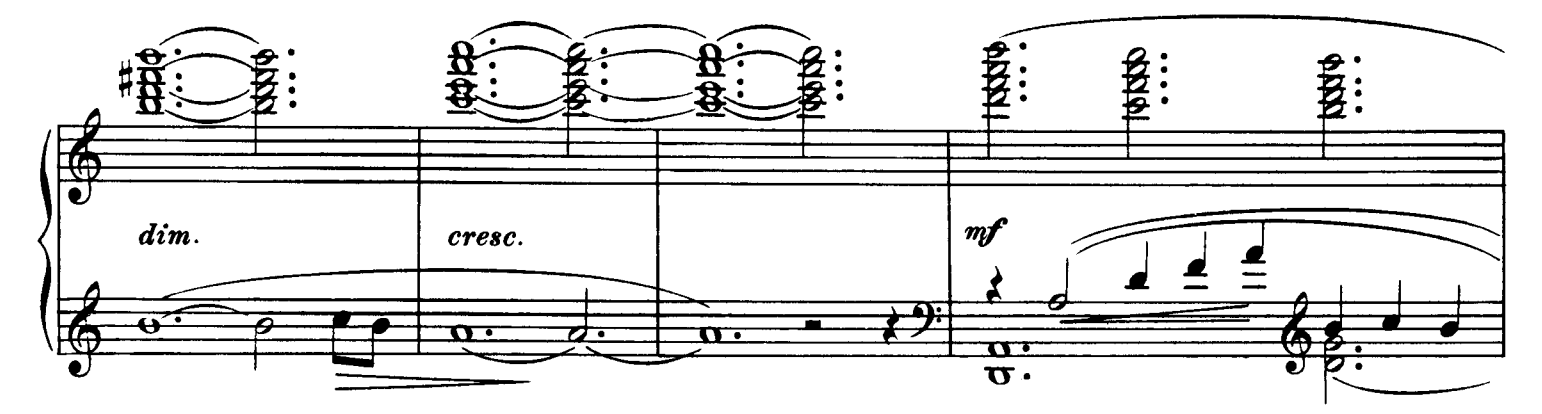

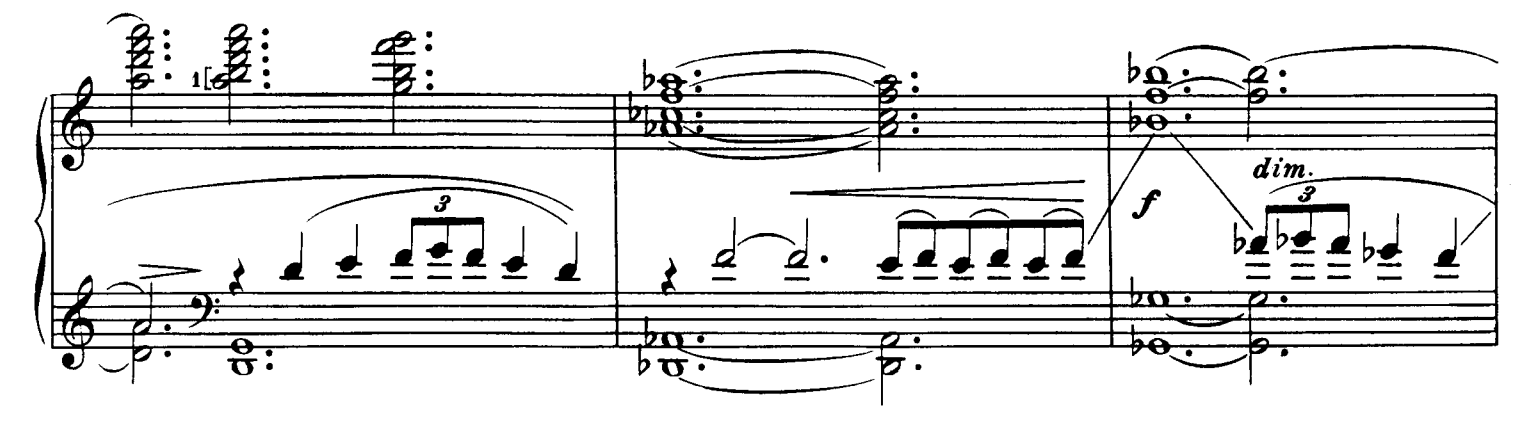

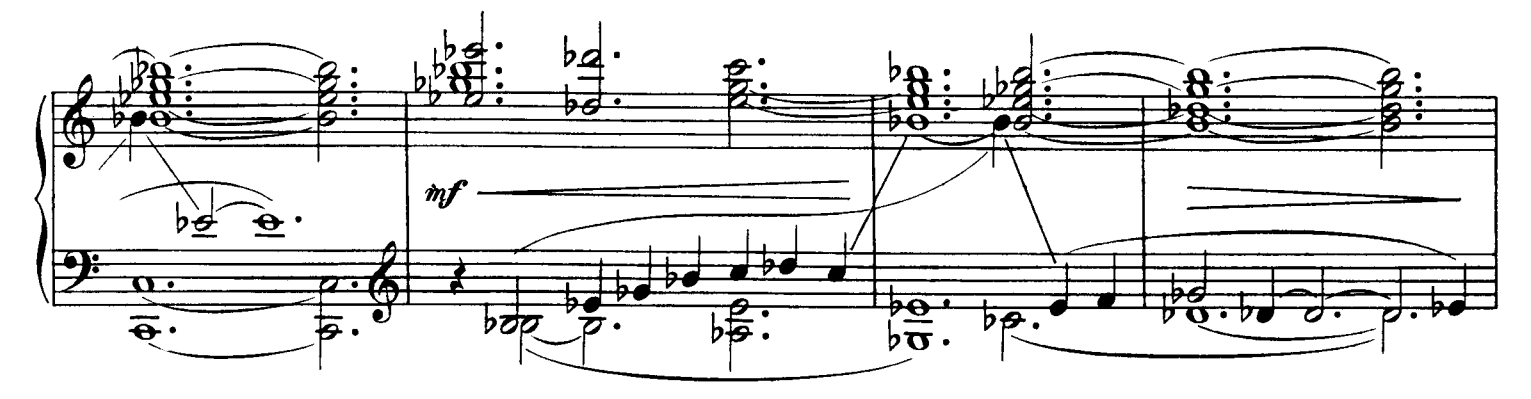

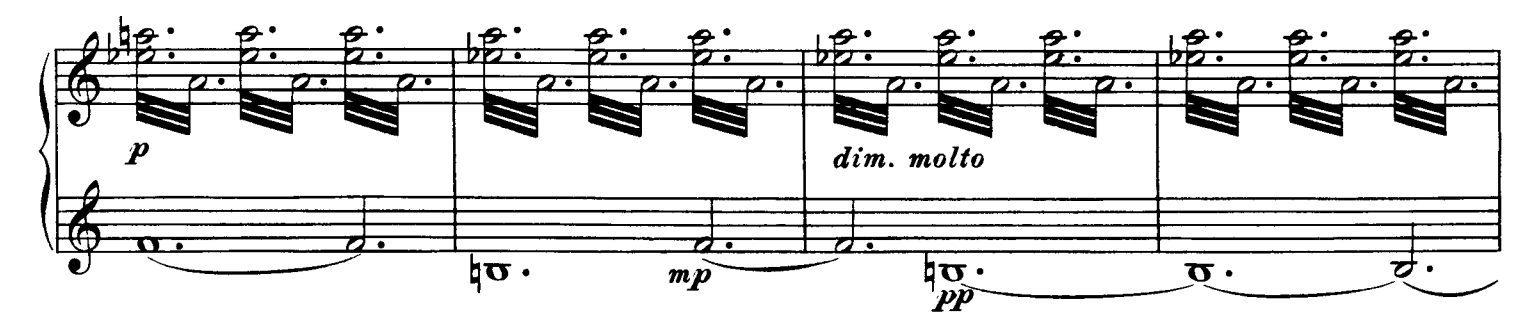

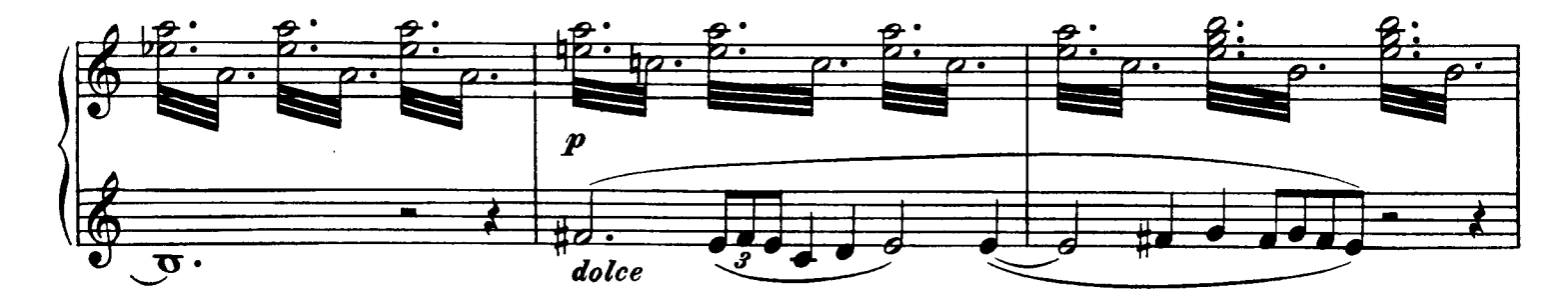

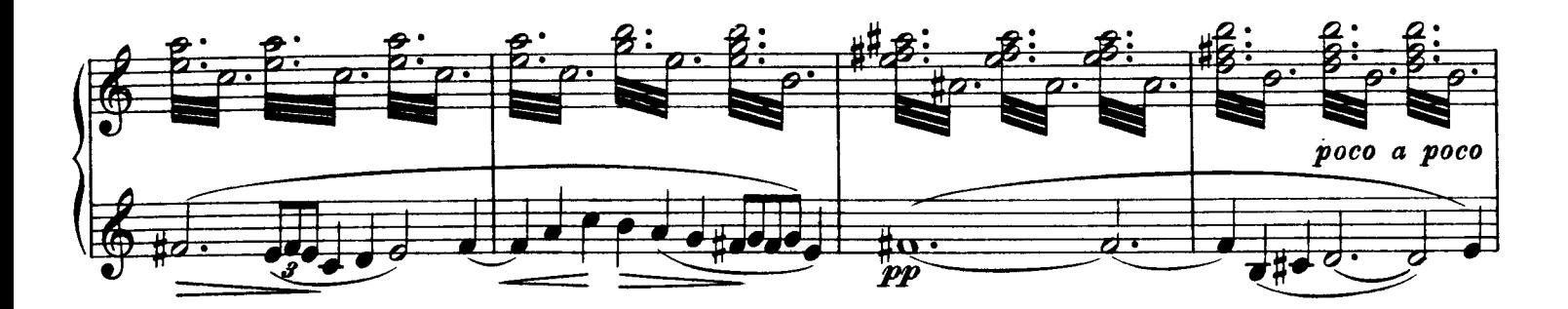

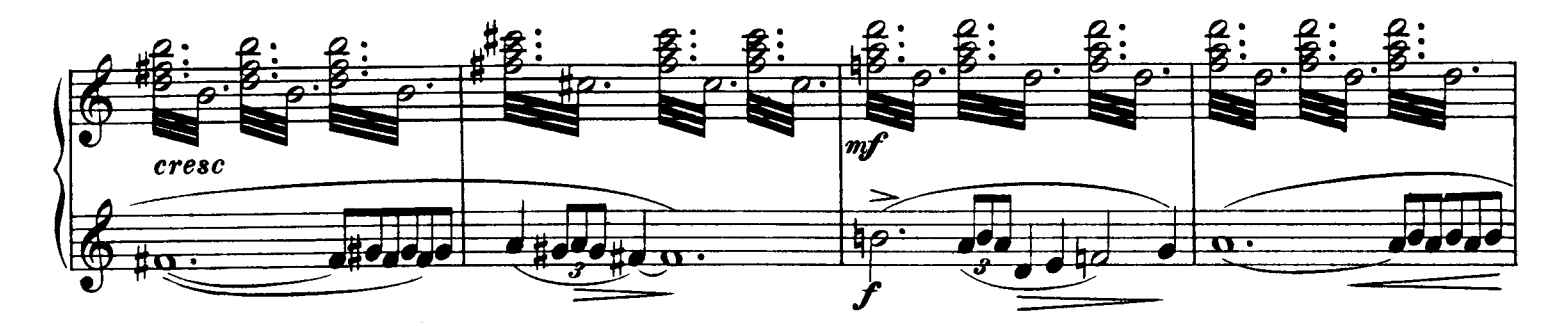

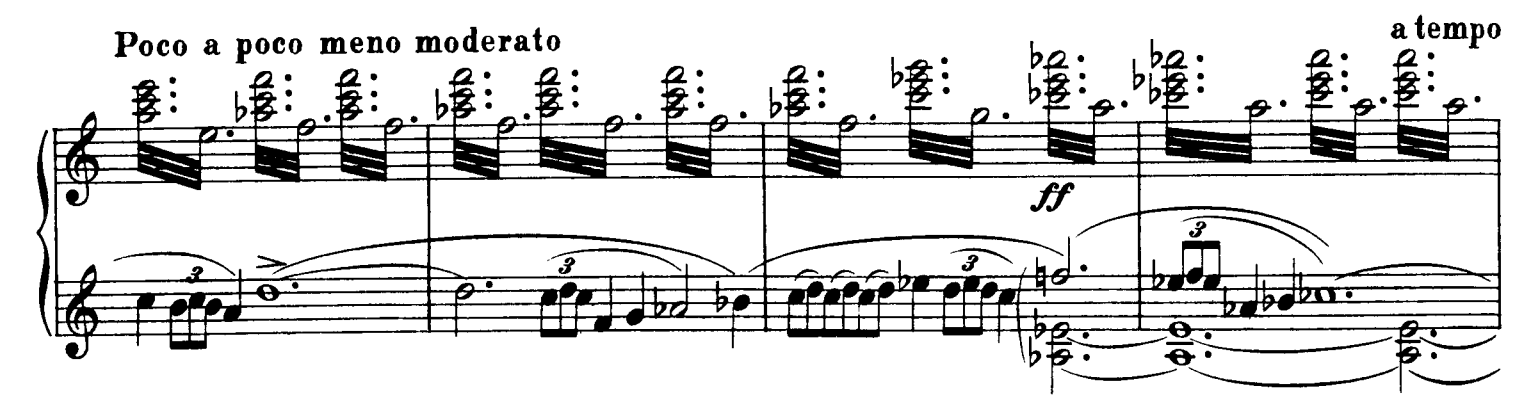

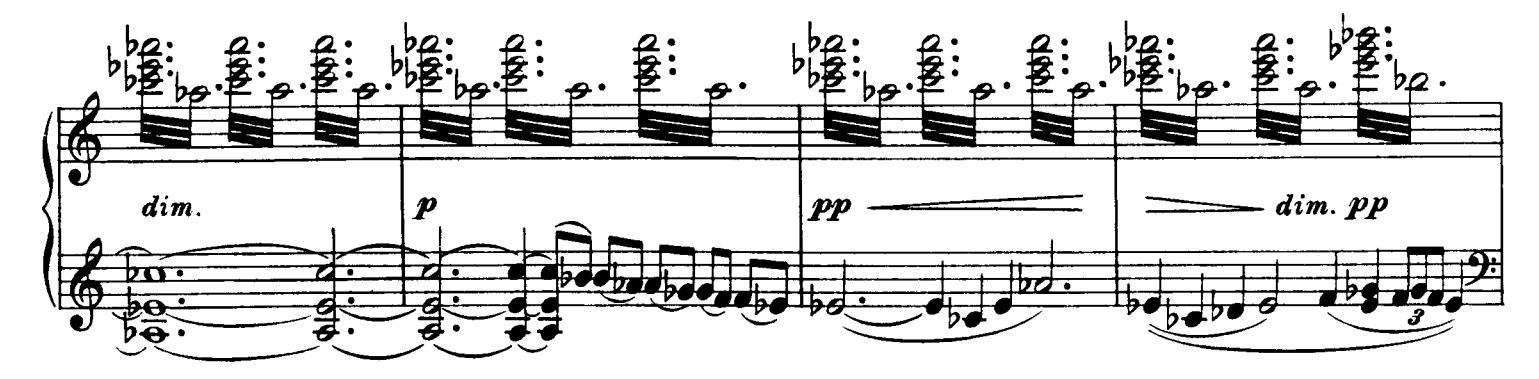

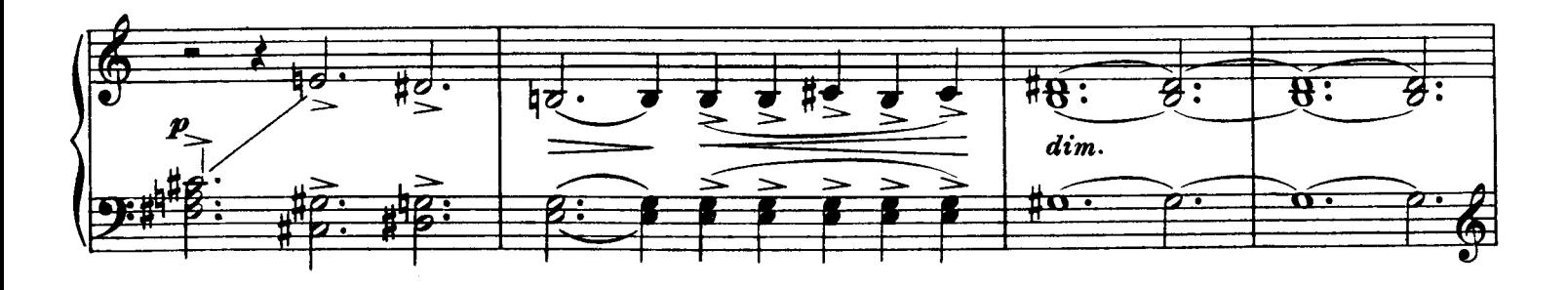

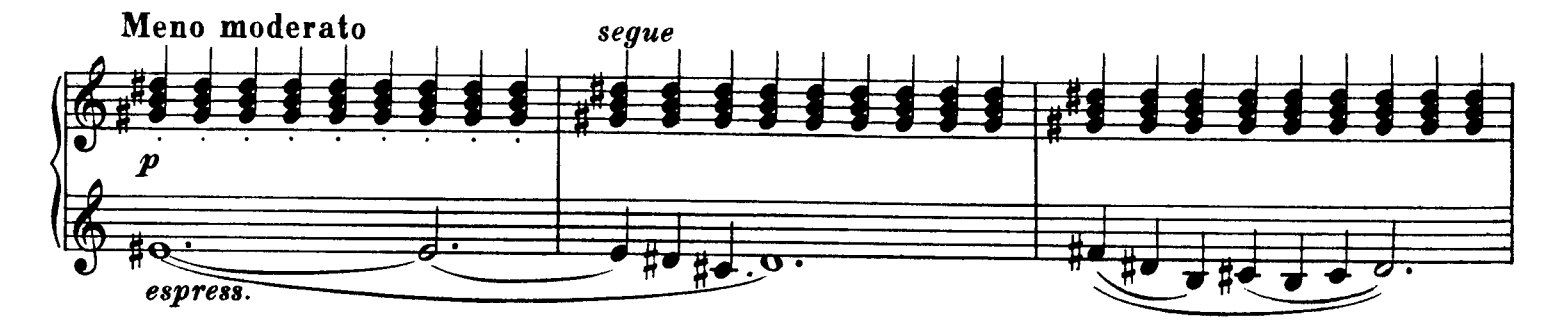

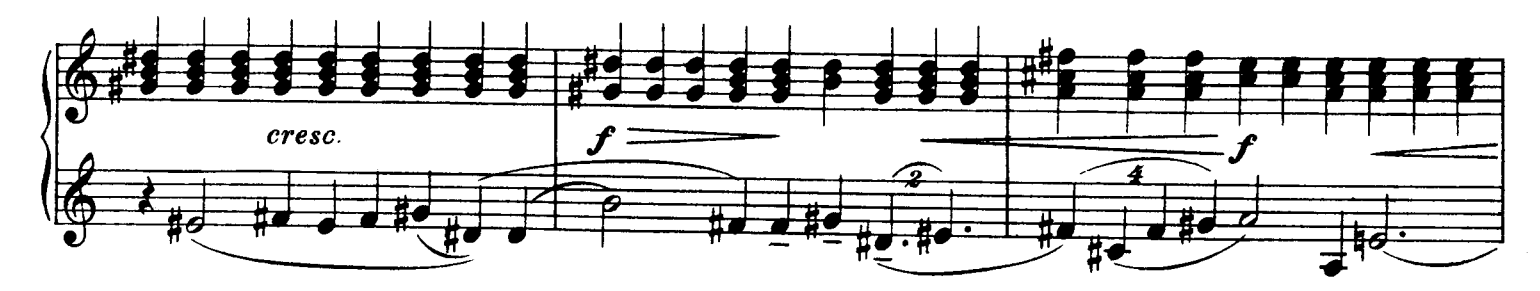

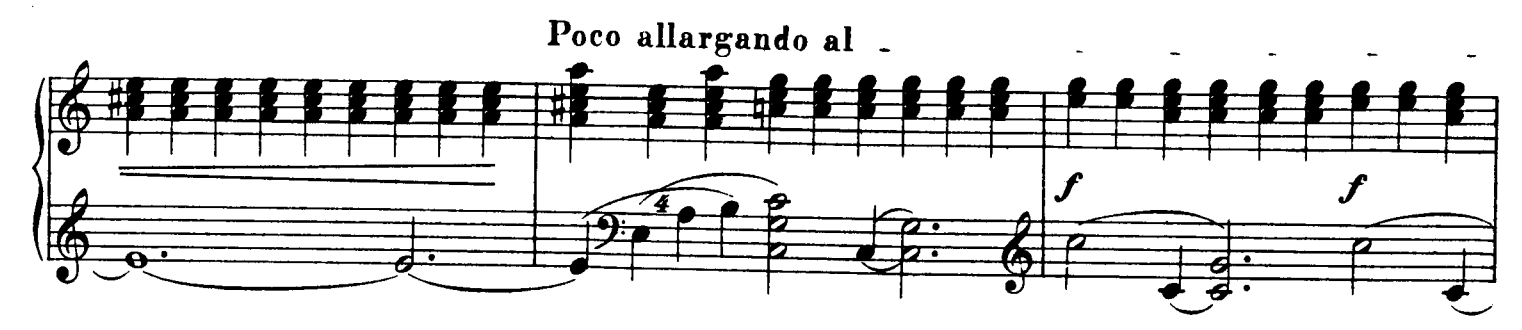

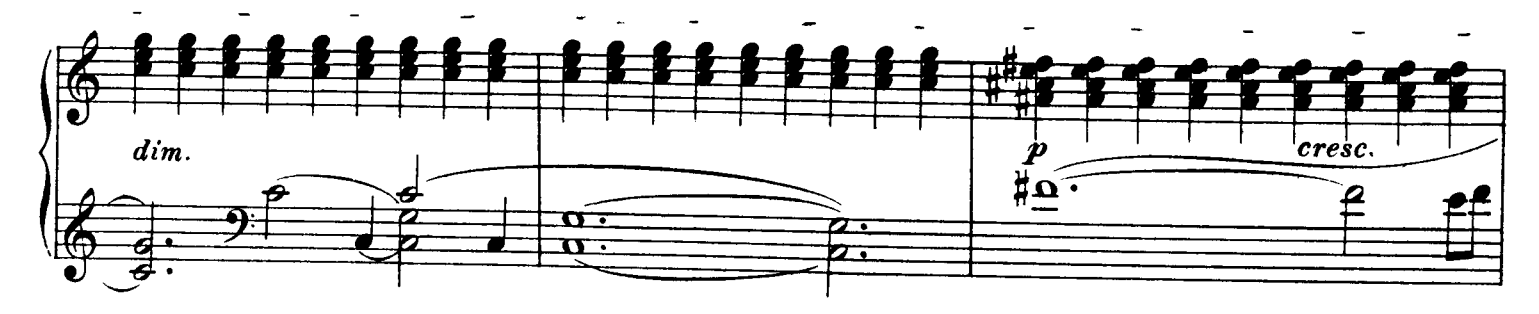

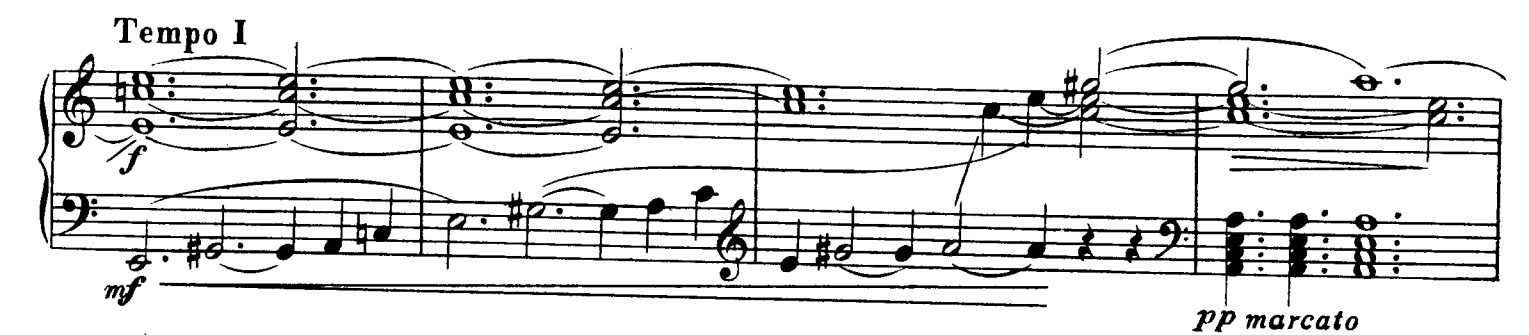

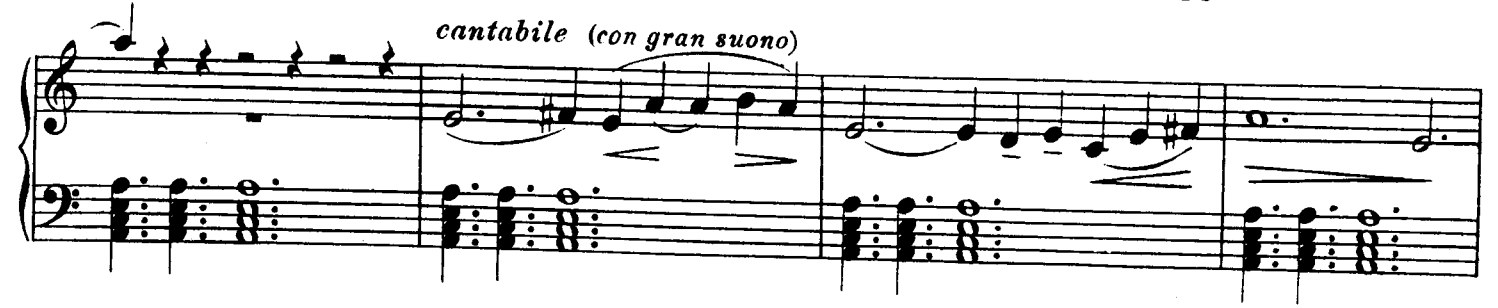

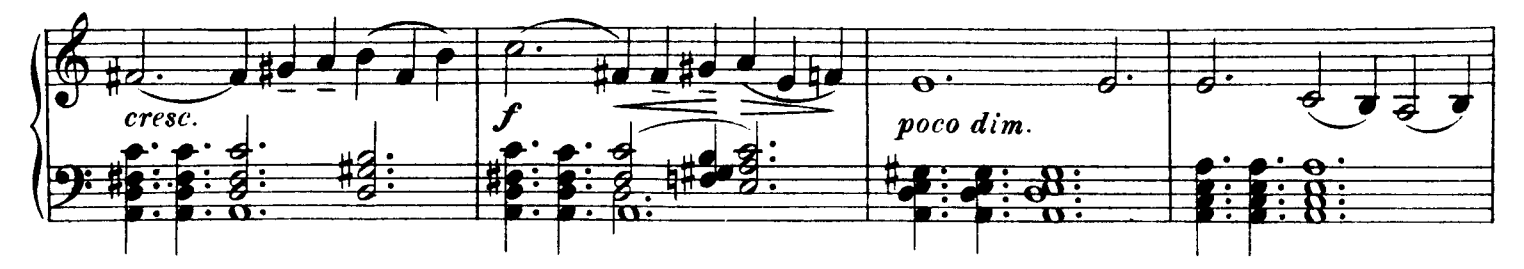

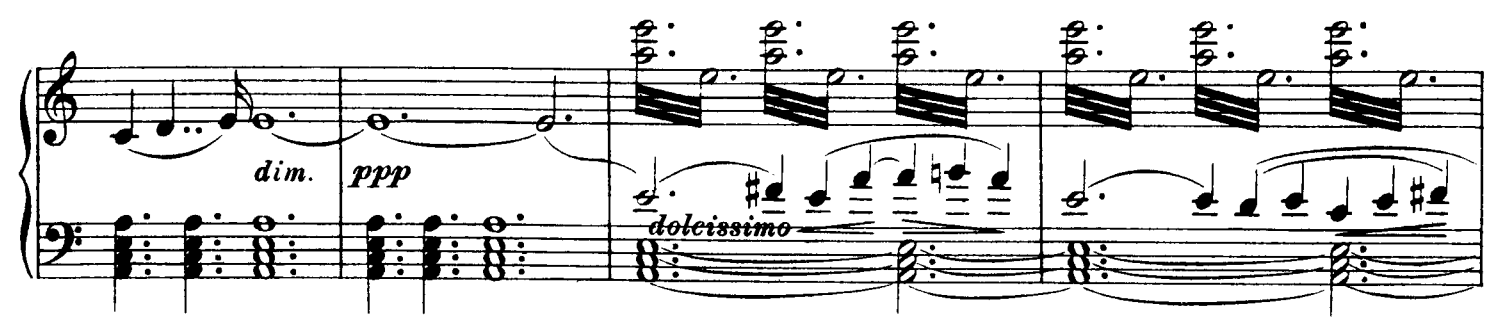

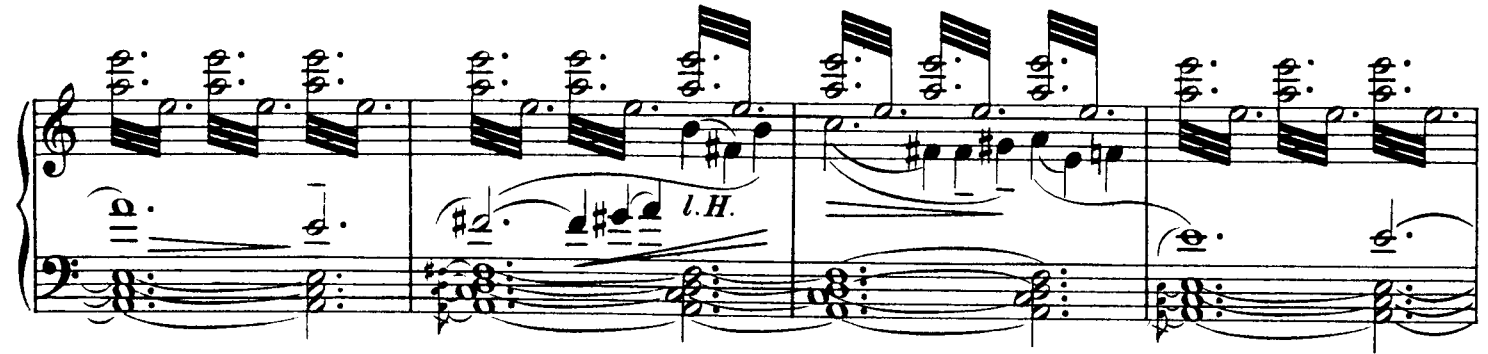

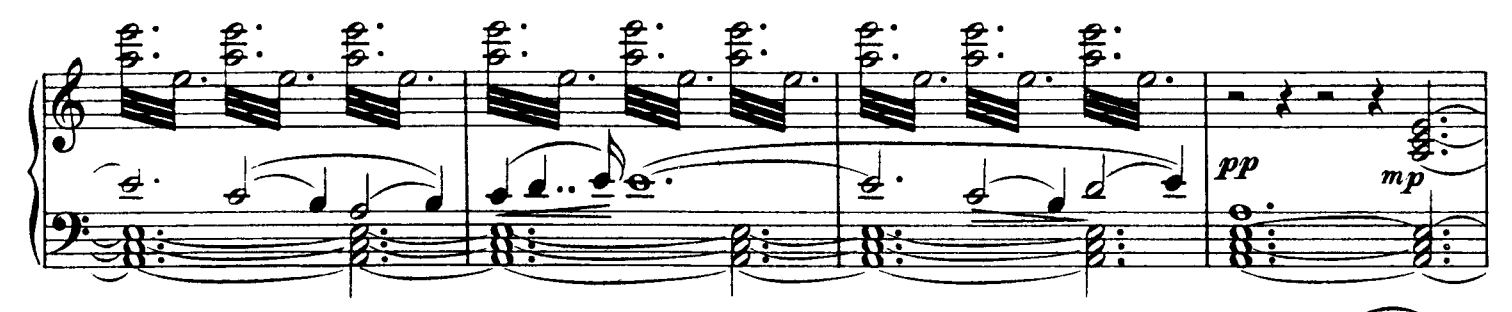

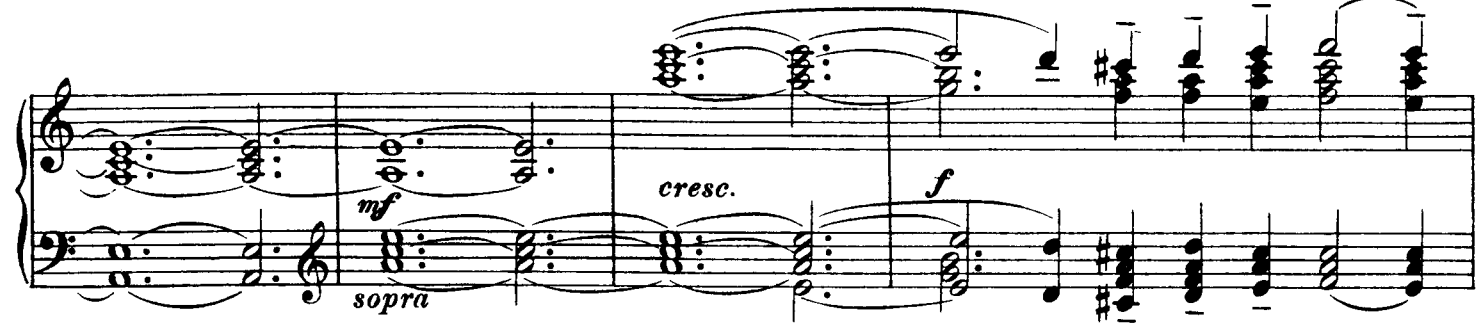

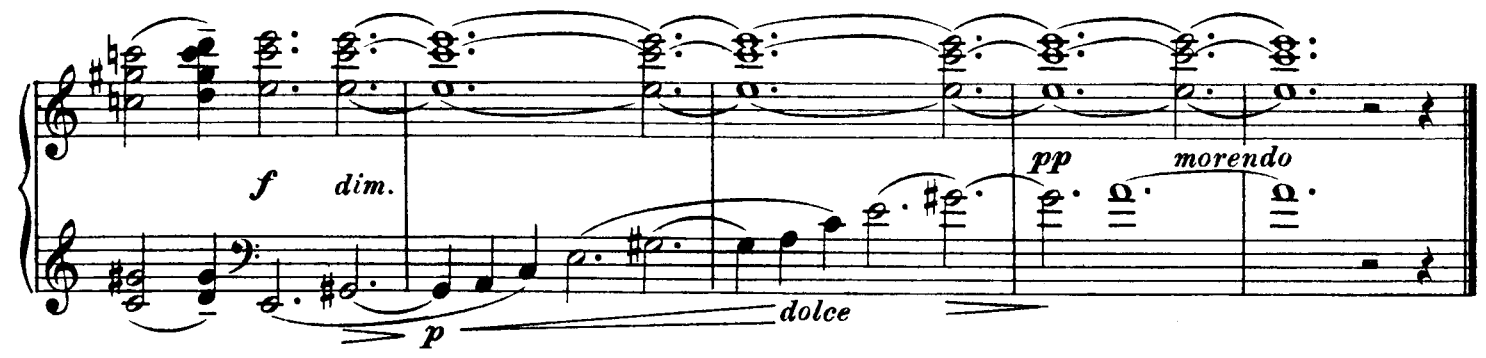